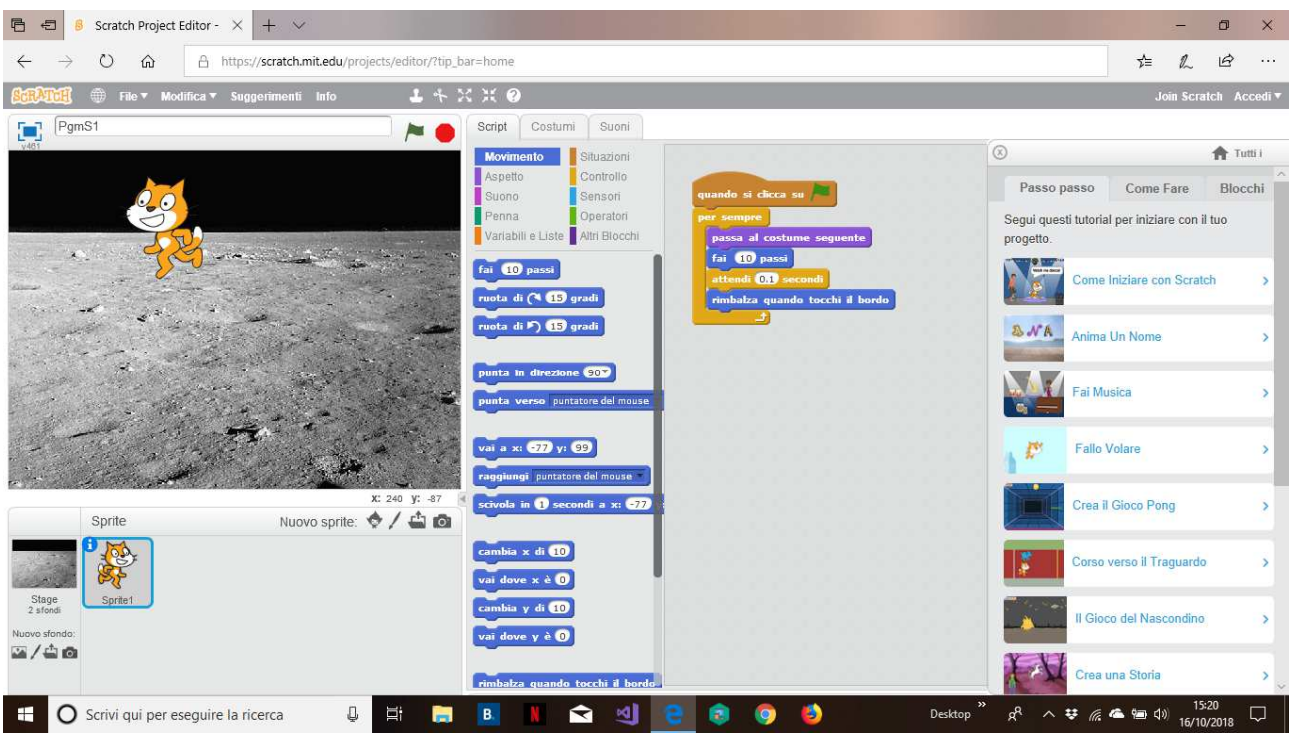

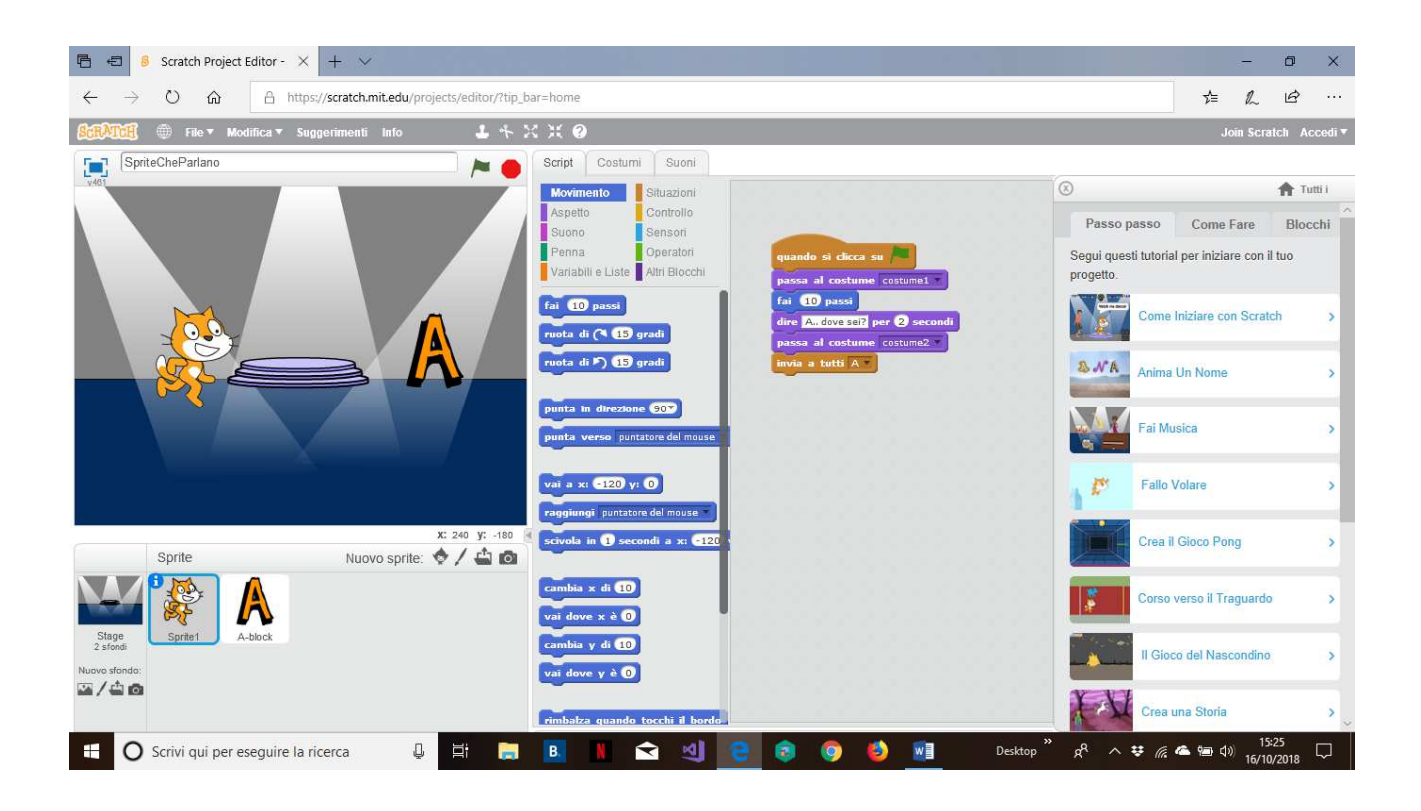

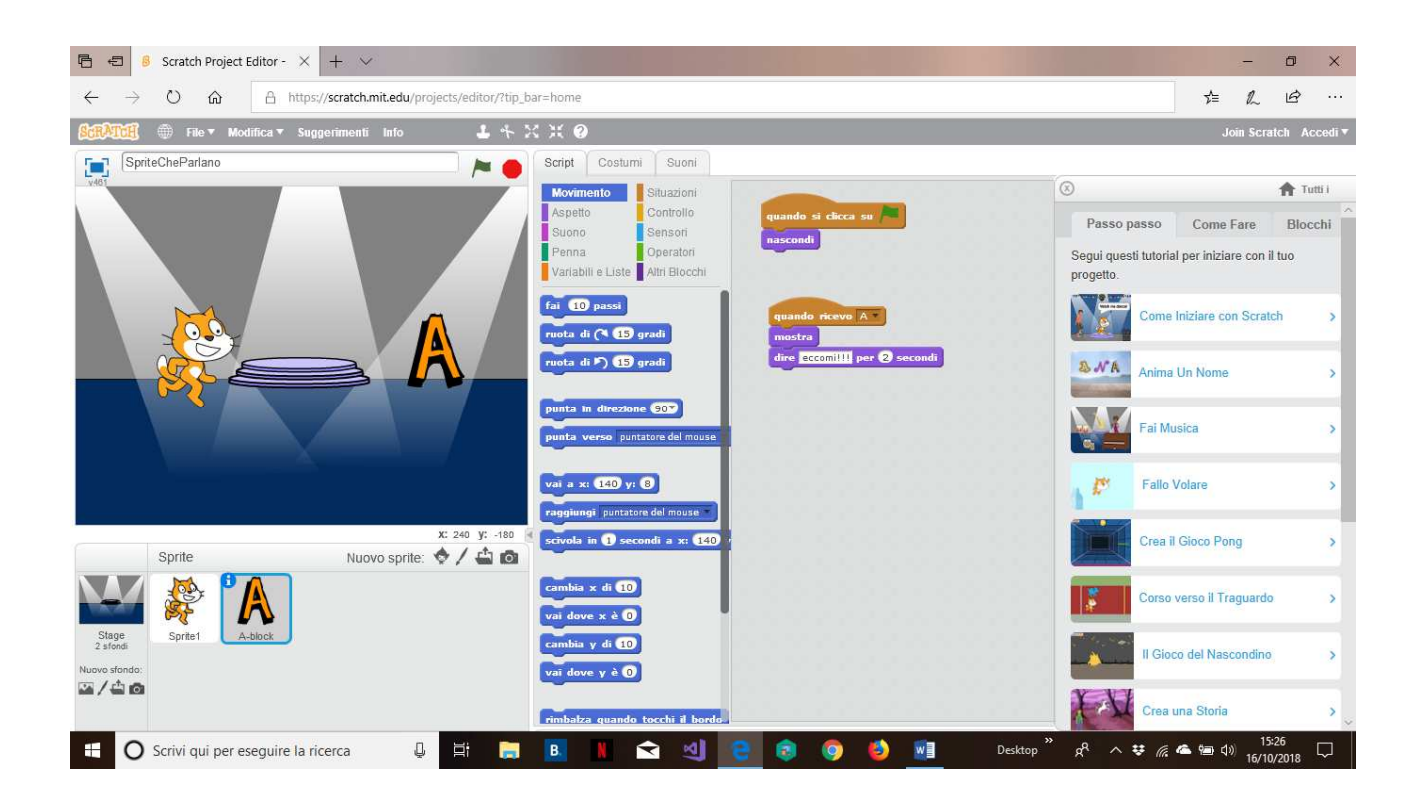

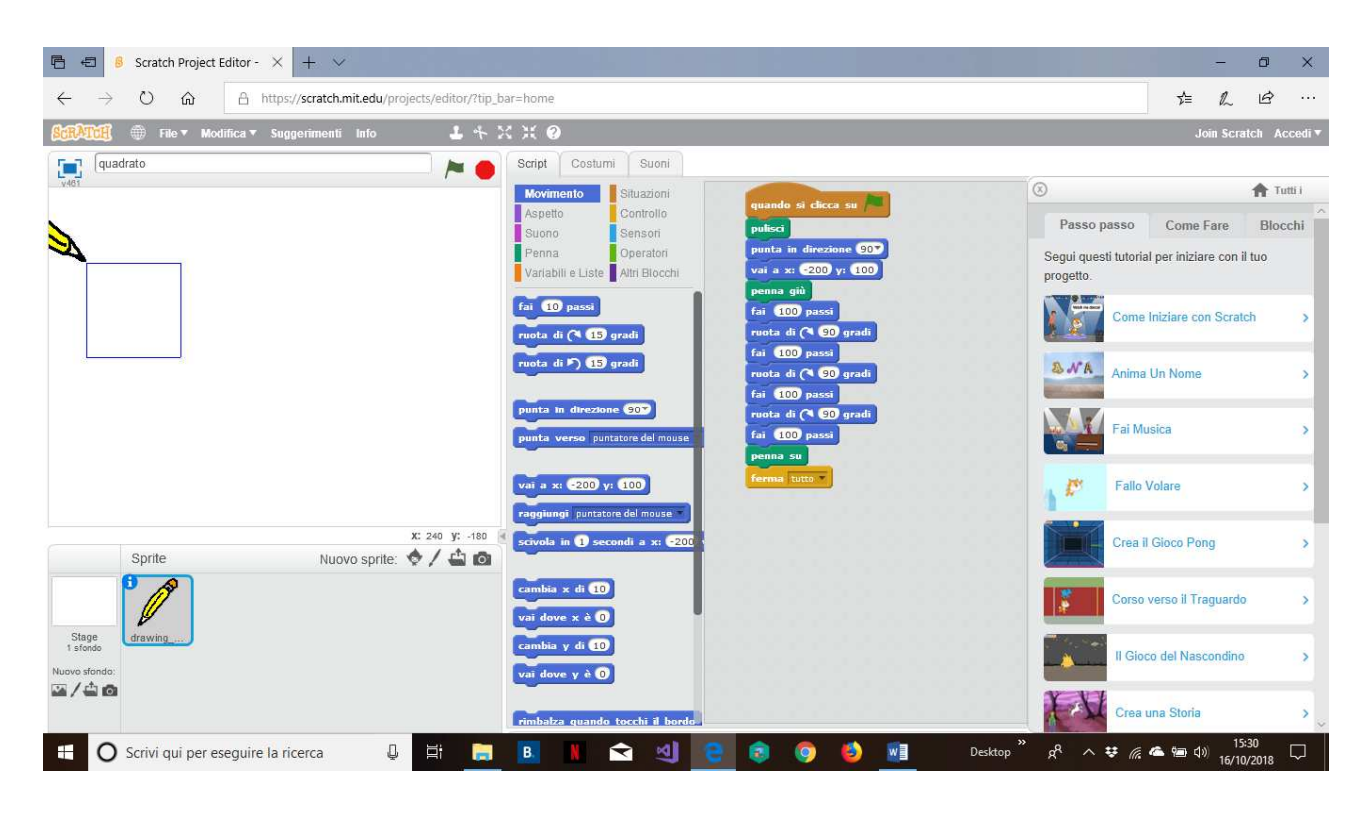

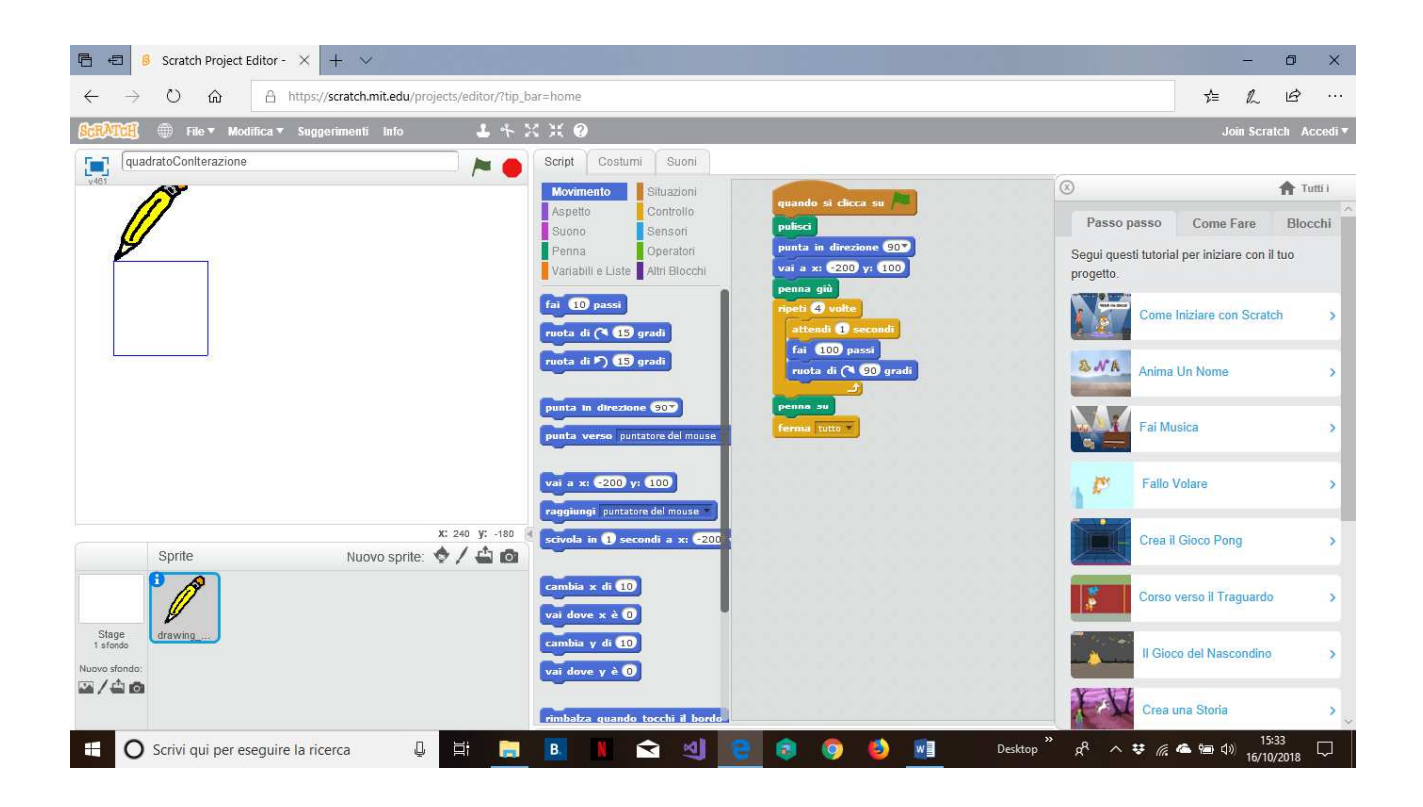

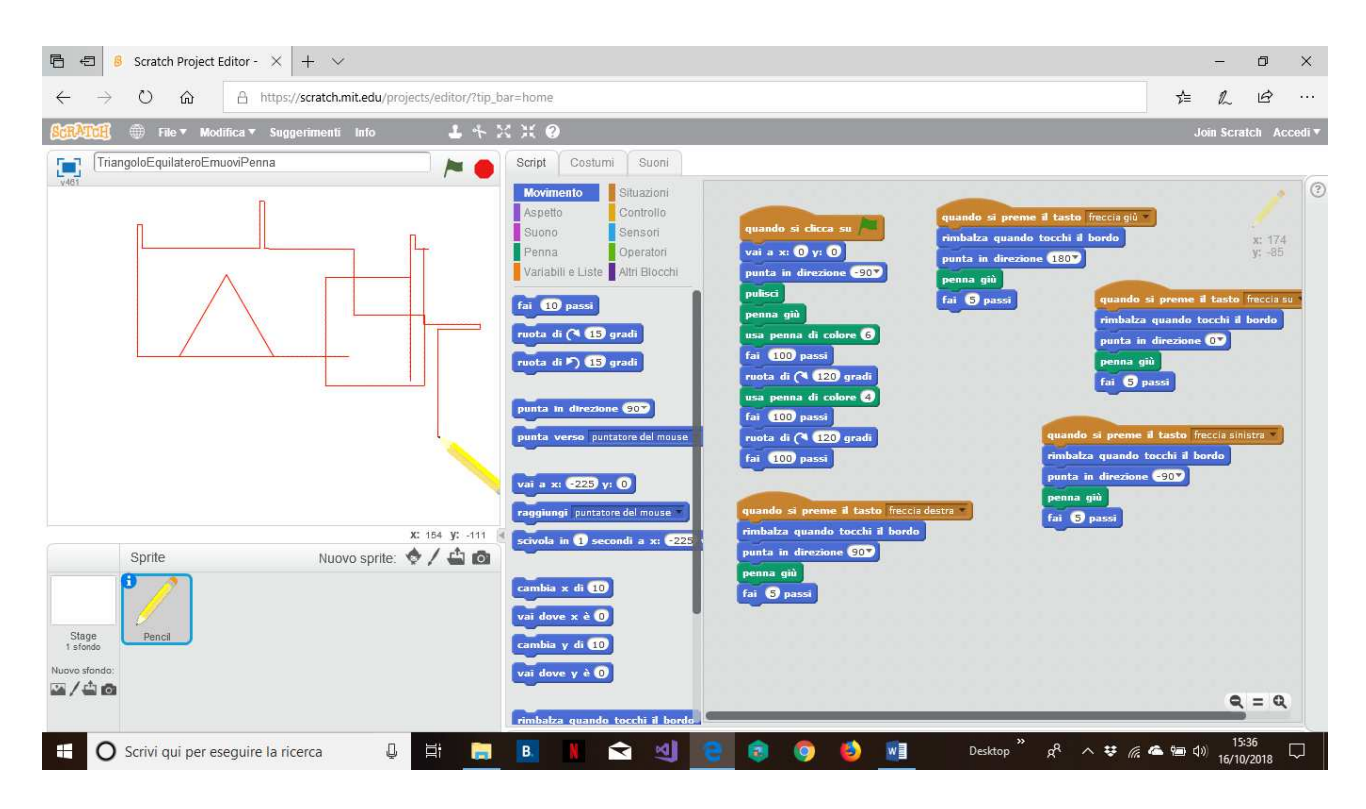

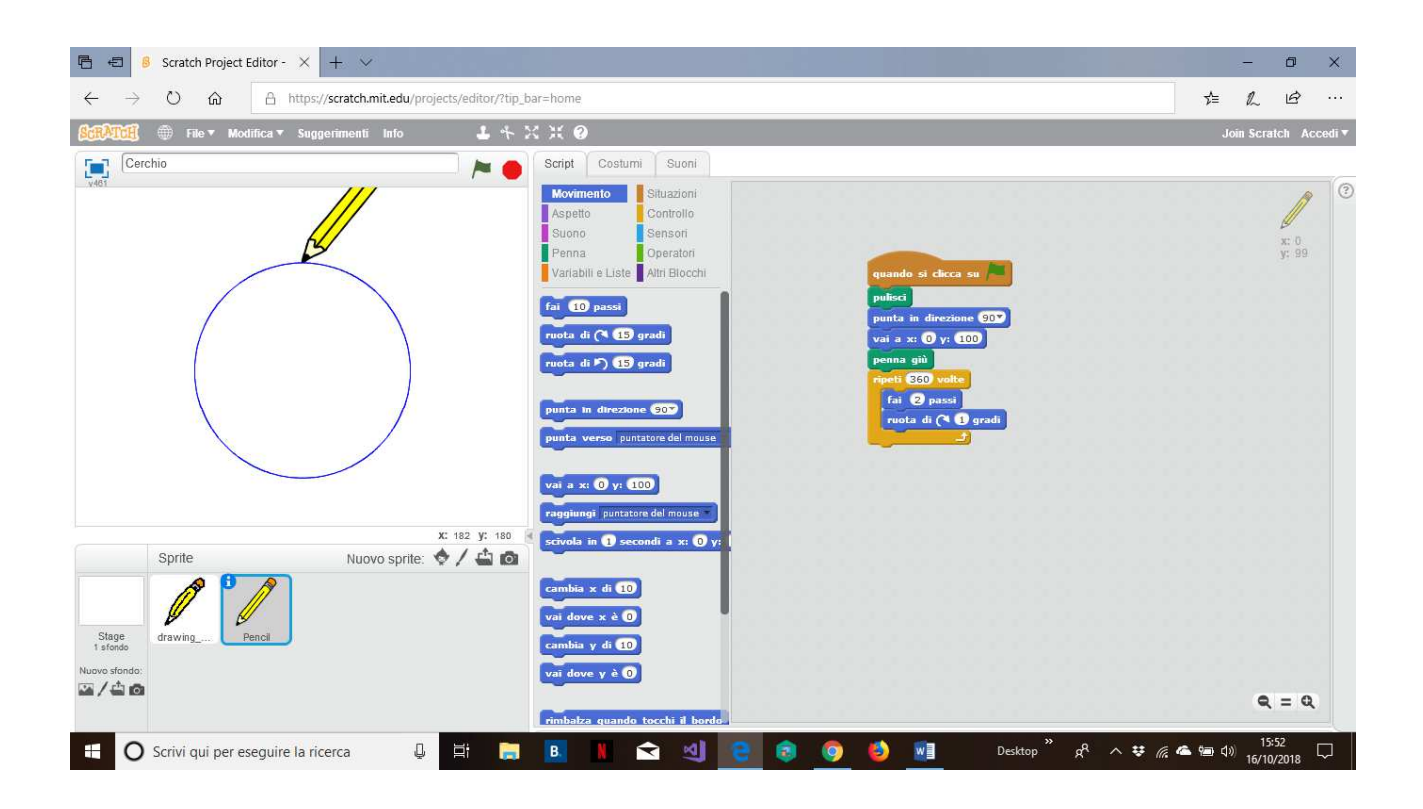

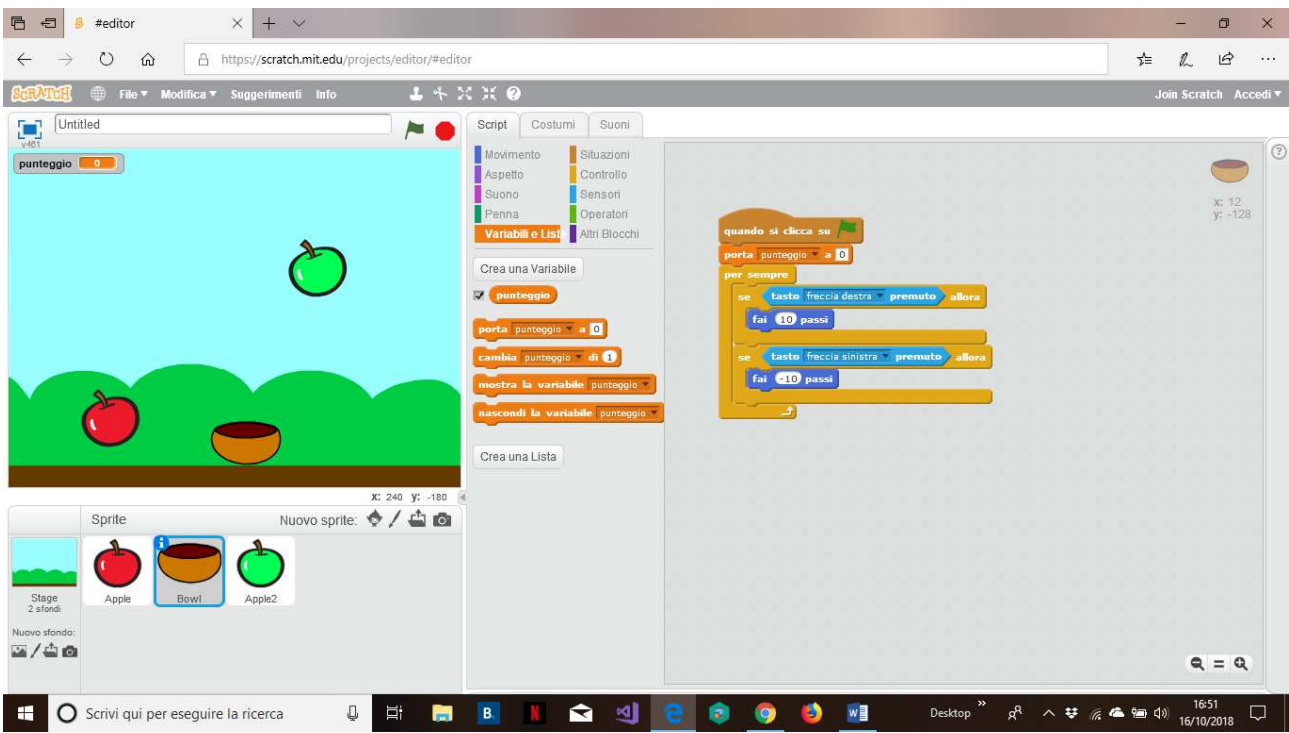

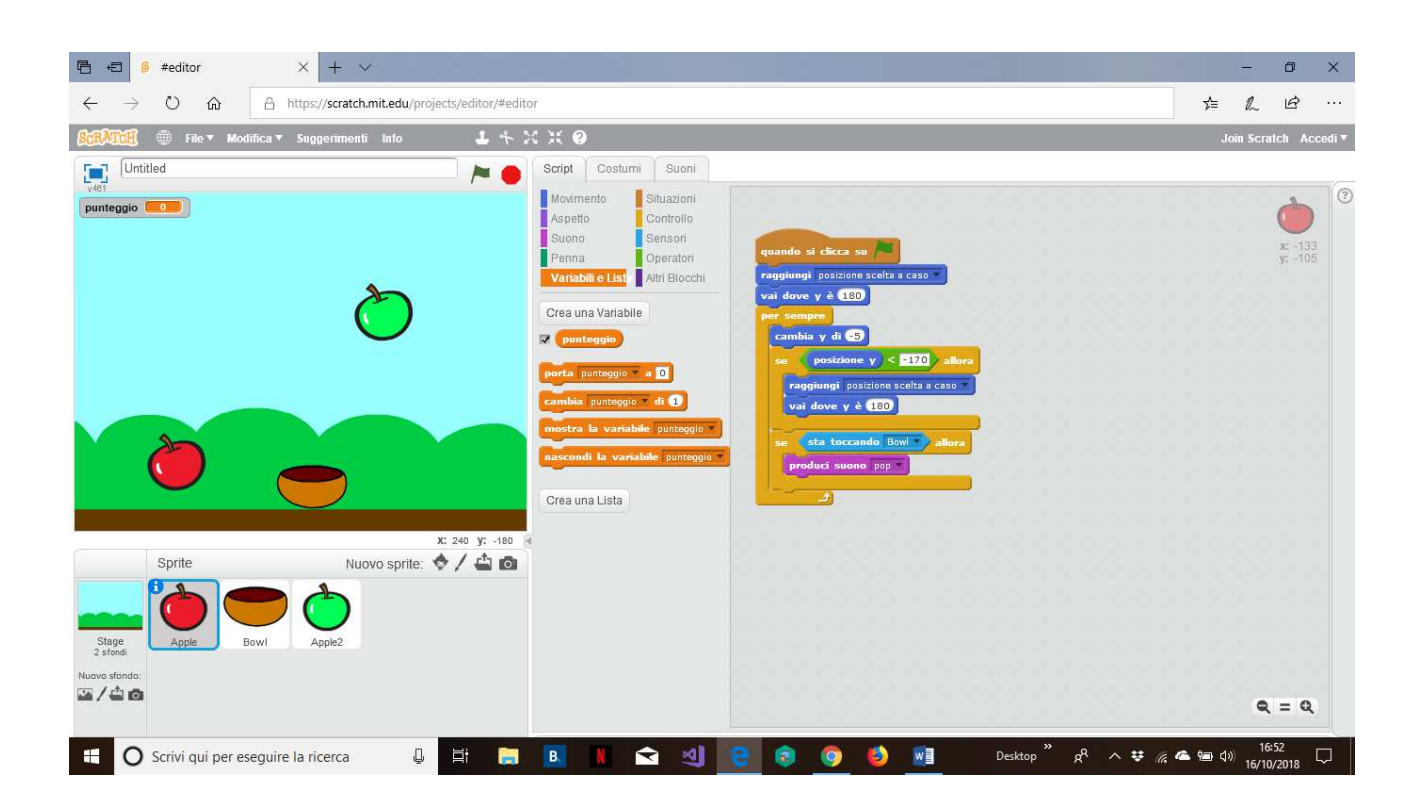

La nuova versione di **SCRATCH** ha una grafica differente e sono stati aggiunti altri blocchi di codice. Ad esempio la penna (e questi nuovi blocchi) si trovano in "aggiungi un'estensione"

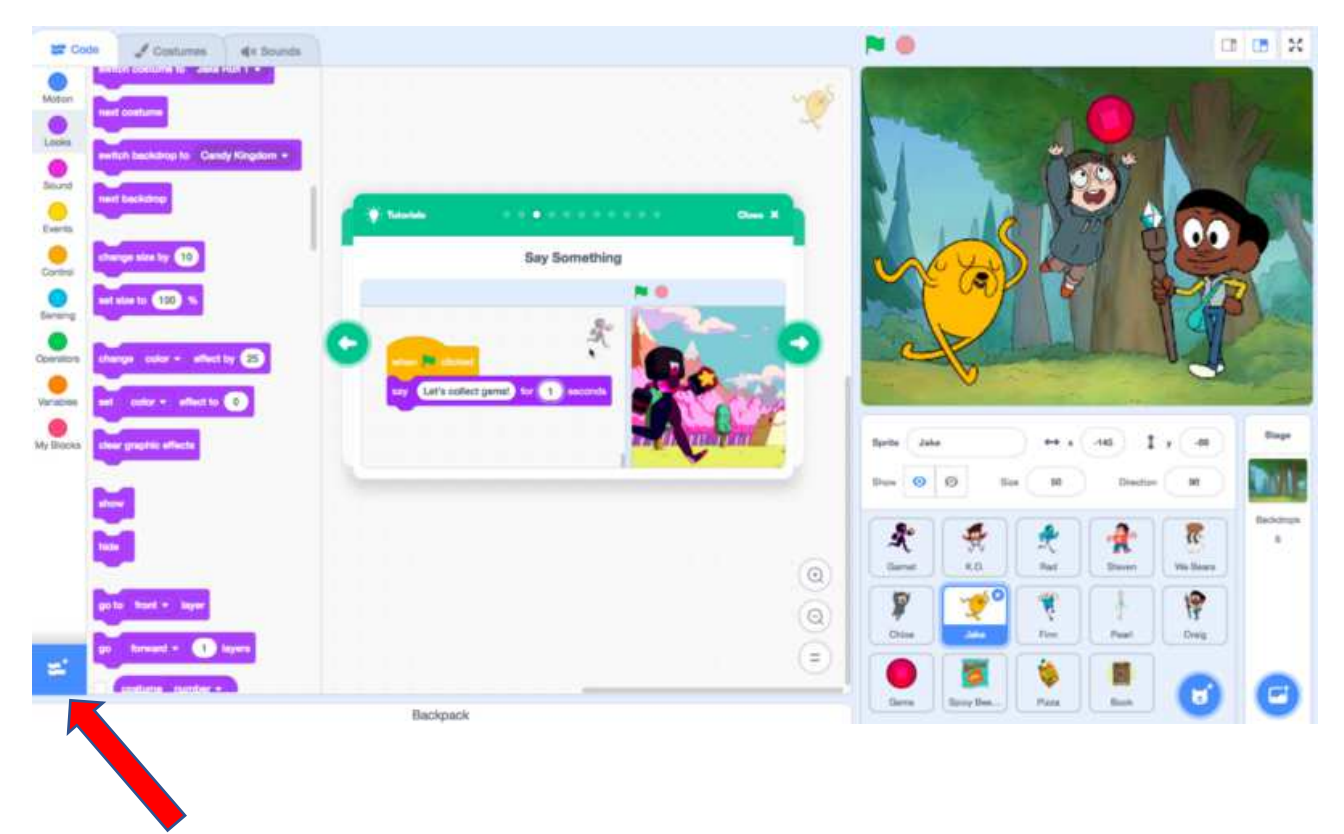